#### **TECHSHARK**<br>The Power of Net **The Power of Net**

## **Core PHP**

#### Introduction to PHP

 $\checkmark$  Evaluation of Php  $\sqrt{\ }$  Basic Syntax  $\checkmark$  Defining variable and constant  $\checkmark$  Php Data type ◆ Operator and Expression

#### Handling Html Form With Php

Capturing Form Data  $\checkmark$  Dealing with Multi-value filed  $\checkmark$  Generating File uploaded form

 $\sqrt{\ }$  Redirecting a form after submission

### Decisions and loop

Making Decisions Doing Repetitive task with looping

**V** Mixing Decisions and looping with Html **he Power of Net** 

#### Function

- $\checkmark$  What is a function
- $\checkmark$  Define a function
- $\checkmark$  Call by value and Call by reference
- $\sqrt{\phantom{a}}$  Recursive function

#### String

 $\checkmark$  Creating and accessing String Searching & Replacing String  $\checkmark$  Formatting String  $\checkmark$  String Related Library function

#### Array

- ◆ Anatomy of an Array
- $\checkmark$  Creating index based and Associative array
- $\checkmark$  Accessing array Element
- $\checkmark$  Looping with Index based array
- $\checkmark$  Looping with associative array using each() and foreach()
- $\checkmark$  Some useful Library function

HSHARK

#### Working with file and Directories

- ◆ Understanding file& directory
- $\checkmark$  Opening and closing a file
- $\checkmark$  Coping , renaming and deleting a file
- $\checkmark$  Working with directories
- $\checkmark$  Building a text editor
- $\checkmark$  File Uploading & Downloading

#### Mini Project (With file Handling)

#### State management

- Using query string(URL rewriting)
- Using Hidden field
- $\checkmark$  Using cookies
- $\checkmark$  Using session

#### String matching with regular expression

- $\checkmark$  What is regular expression
- $\checkmark$  Pattern matching in Php
- $\sqrt{\phantom{a}}$  Replacing text
- $\checkmark$  Splitting a string with a Regular Expression

#### Generating Images with PHP

- $\checkmark$  Basics of computer Graphics
- $\checkmark$  Creating Image
- $\checkmark$  Manipulating Image
- $\checkmark$  Using text in Image

#### Database Connectivity with MySql

- $\checkmark$  Introduction to RDBMS
- Connection with MySql Database
- $\blacktriangledown$  Performing basic database operation(DML) (Insert, Delete, Update, Select)
- $\checkmark$  Setting query parameter
- $\checkmark$  Executing query
- $\checkmark$  Join (Cross joins, Inner joins, Outer Joins, Self joins.)

#### Mini Project

# **Web Designing**

#### **HTML**

 $\checkmark$  Introduction to HTML  $\checkmark$  HTML Tags

- $\checkmark$  Creating Forms
- $\checkmark$  Creating tables
- $\checkmark$  Managing home page

#### **CSS**

 $\checkmark$  Introduction to CSS  $\checkmark$  Three ways to use CSS  $\checkmark$  CSS Properties  $\checkmark$  Designing website  $\checkmark$  Working with Templates

### Java Script

 $\checkmark$  Introduction to Javascript Three ways to use Javascript  $\checkmark$  Working with events  $\checkmark$  Client-side Validation

### **JQuery**

 $\checkmark$  Introduction to JQuery Validation using JQuery V JQuery Forms ◆ JQuery Examples

#### AJAX

 $\checkmark$  Introduction to AJAX  $\checkmark$  PHP with AJAX  $\checkmark$  Working with database

#### Mini Project

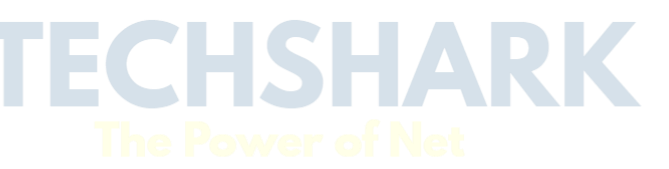